ФИО: Усынин Максим Валерьевич<br>Полушает СТНОЕ **Образов**ательное у <mark>чреждение высшего образования</mark> далмность: 1 смор<br><sub>Дата подписания: 10.09.2023 19:1**Международный Институт Дизайна и Сервиса»**</sub> **(ЧОУВО МИДиС)** f498e59e83f65dd7c3ce7bb8a25cbbabb<del>73ebc58ee65p</del>a30вательная школа «7 ключей» Документ подписан простой электронной подписью Информация о владельце: Должность: Ректор Уникальный программный ключ:

**\_\_\_\_\_\_\_\_\_\_\_\_\_\_\_\_\_\_\_\_\_\_\_\_\_\_\_\_\_\_\_\_\_\_\_\_\_\_\_\_\_\_\_\_\_\_\_\_\_\_\_\_\_\_\_\_\_\_\_\_\_\_\_\_\_\_\_\_\_\_\_\_\_\_\_\_\_** Ворошилова ул., д. 12, Челябинск, 454014. Тел. (351) 216-10-10, факс 216-10-30. Е-mail[: info@rbiu.ru,](mailto:info@rbiu.ru) school7keys@rbiu.ru

#### **PACCMOTPEHO**

Протокол № 10

Ученого совета

от «28» августа 2023 г.

СОГЛАСОВАНО УТВЕРЖДЕНО Директор школ **СТОРЖОУВО МИДИС Попова** М.В. Усынин  $\langle 28 \rangle$  abr «28» августа 2023 г.  $\kappa$ ra  $20$ 23 $M$ LM

#### **ФОНД ОЦЕНОЧНЫХ СРЕДСТВ**

СРЕДНЕГО ОБЩЕГО ОБРАЗОВАНИЯ ПРЕДМЕТНАЯ ОБЛАСТЬ «МАТЕМАТИКА И ИНФОРМАТИКА» **УЧЕБНОГО ПРЕДМЕТА «ИНФОРМАТИКА»** 10-11 КЛАСС (базовый уровень)

**Челябинск, 2023г.**

## **I. Перечень контрольно-оценочных средств (КОСы) для текущего и промежуточного контроля**

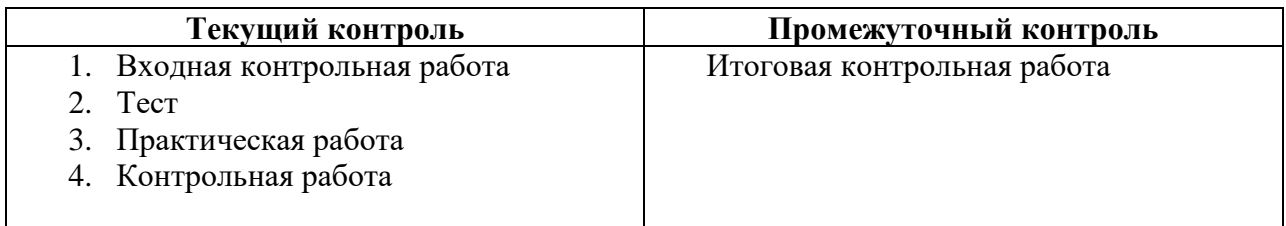

#### **II. Характеристика контрольно-оценочных средств (КОС) и контрольно-измерительных материалов (КИМ)**

#### **1. Входная контрольная работа**

**Цель работы** оценить уровень общеобразовательной подготовки по информатике и ИКТ обучающихся 10 классов общеобразовательных организаций

Содержанием контрольной работы охватывается основное содержание курса информатики и ИКТ в 10 классе, важнейшие его темы, наиболее значимый в них материал.

Работа содержит как задания базового уровня сложности, проверяющие знания и умения, предусмотренные стандартами базового уровня подготовки по предмету.

В контрольной работе используются задания двух типов: с выбором одного ответа из четырех предложенных и с кратким ответом. Задания первого типа дают наиболее надежные результаты, вероятность ошибки распознавания ответа при использовании этого типа заданий чрезвычайно низка. Задания с кратким ответом (в виде числа или строки символов), исключают возможность угадывания ответа.

Таким образом, структура контрольной работы обеспечивает оптимальный баланс заданий различных типов и уровней сложности, проверяющих знания и умения на трех различных уровнях: воспроизведения, применения в стандартной ситуации, применения в новой ситуации.

Общее количество заданий в контрольной работе – 7.

Контрольная работа состоит из двух частей:

Часть 1 (А) содержит 3 задания базового уровня сложности.

Часть 2 (В) содержит 4 задания базового уровня сложности.

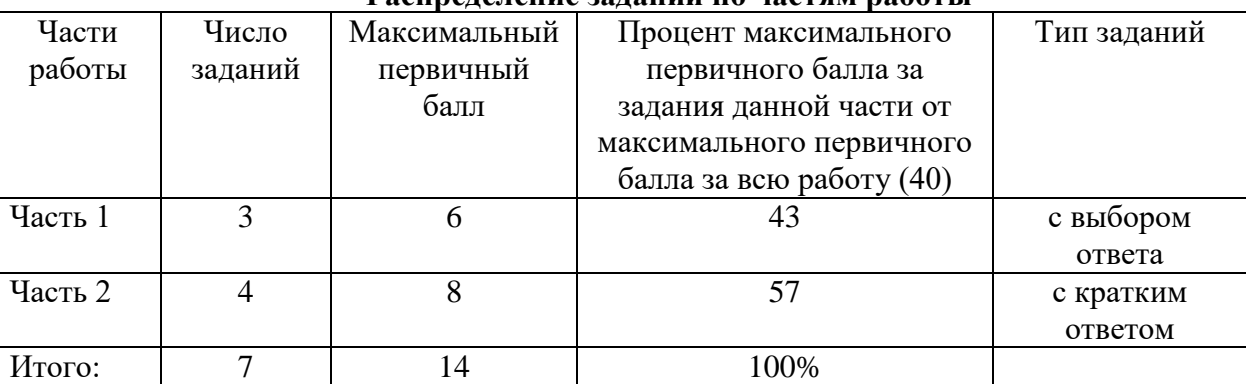

**Распределение заданий по частям работы**

Контрольная работа содержит половину заданий, требующих прямо применить изученное правило, формулу, алгоритм. Эти задания включены в обе части работы и являются заданиями на воспроизведение знаний и умений.

Материал на проверку сформированности *умений применять свои знания в стандартной* 

*ситуации* входит во все две части контрольной работы. Это следующие умения:

- подсчитывать информационный объём сообщения;
- осуществлять перевод из одной системы счисления в другую;
- формально исполнять алгоритмы, записанные на естественных языках;
- оценивать результат работы известного программного обеспечения;
- формулировать запросы к базам данных и поисковым системам.

На выполнение контрольной работы отводится 1 академический час (45 минут).

Перевод набранных первичных баллов в отметку осуществляется в соответствии со следующей шкалой:

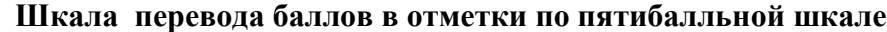

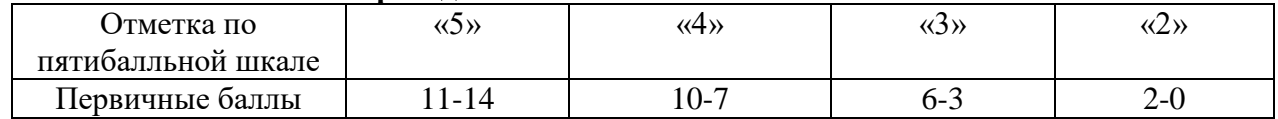

Работа выполняется учащимися без использования компьютеров и других технических средств. Вычислительная сложность заданий не требует использования калькуляторов, поэтому использование калькуляторов на контрольной работе не разрешается.

#### **2. Тесты по темам**

Основная цель текущего контроля – диагностика предметных результатов в процессе усвоения очередной темы и, при необходимости, коррекция обучения. Регулярное проведение контроля текущего уровня позволяет исправлять недостатки обучения и достигать необходимого уровня усвоения. Назначение *текущего* (формирующего) контроля – проверка усвоения и оценка результатов каждого урока, постоянное изучение учителем работы всего класса и отдельных учеников. По результатам этого контроля учитель выясняет, готовы ли учащиеся к усвоению последующего учебного материала.

Тест состоит 25 вопросов, с выбором одного варианта ответа.

#### **Шкала пересчета первичного балла за выполнение теста в отметку по пятибалльной шкале**

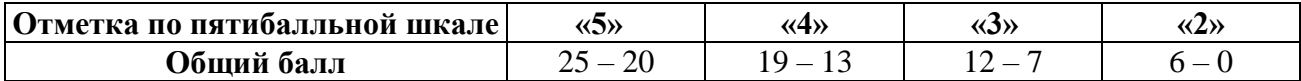

Тест состоит 15 вопросов, с выбором одного варианта ответа.

### **Шкала пересчета первичного балла за выполнение теста в отметку по пятибалльной шкале**

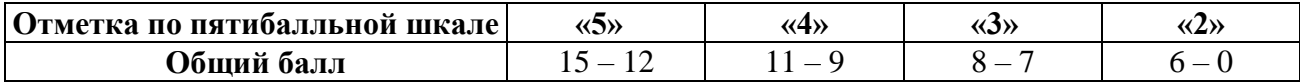

### **3. Практические работы**

#### **Перечень практических работ:**

- Практическая работа № 1. Модели систем
- Практическая работа № 2. Проектные задания по системологии
- Практическая работа № 3. Знакомство с СУБД
- Практическая работа № 4. Создание базы данных «Приемная комиссия»
- Практическая работа № 5. Проектное задание на самостоятельную разработку базы
- данных Практическая работа № 6. Реализация простых запросов в режиме дизайна

(конструктора запросов)

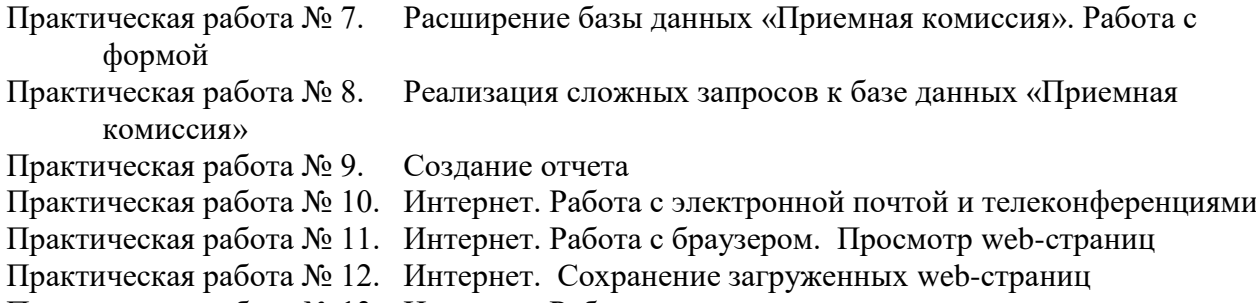

- Практическая работа № 13. Интернет. Работа с поисковыми системами
- Практическая работа № 14. Разработка сайта «Моя семья»
- Практическая работа № 15. Разработка сайта «Животный мир»
- Практическая работа № 16. Разработка сайта «Наш класс»
- Практическая работа № 17. Проектные задания на разработку сайтов
- Практическая работа № 18. Получение регрессионных моделей
- Практическая работа № 19. Прогнозирование
- Практическая работа № 20. Проектные задания на получение регрессионных
	- зависимостей
- Практическая работа № 21. Расчет корреляционных зависимостей
- Практическая работа № 22. Проектные задания по теме «Корреляционные зависимости»
- Практическая работа № 23. Решение задачи оптимального планирования
- Практическая работа № 24. Проектные задания по теме «Оптимальное планирование»

#### **Критерий оценки практического задания**

**Отметка «5»:** 1) работа выполнена полностью и правильно; сделаны правильные выводы; 2) работа выполнена по плану с учетом техники безопасности.

**Отметка «4»:** работа выполнена правильно с учетом 2-3 несущественных ошибок исправленных самостоятельно по требованию учителя.

**Отметка «3»:** работа выполнена правильно не менее чем на половину или допущена существенная ошибка.

**Отметка «2»:** допущены две (и более) существенные ошибки в ходе работы, которые учащийся не может исправить даже по требованию учителя.

**Отметка «1»:** работа не выполнена

Отметка зависит также от наличия и характера погрешностей, допущенных учащимися.

- грубая ошибка полностью искажено смысловое значение понятия, определения;
- погрешность отражает неточные формулировки, свидетельствующие о нечетком представлении рассматриваемого объекта;
- недочет неправильное представление об объекте, не влияющего кардинально на знания, определенные программой обучения;
- мелкие погрешности неточности в устной и письменной речи, не искажающие смысла ответа или решения, случайные описки и т.п.

#### **4. Контрольные работы**

#### **Перечень** *контрольных работ* **11 класса:**

Контрольная работа № 1 Контрольная работа № 2

Цель работы № 1 по информатике – оценить уровень знаний по изучаемому разделу предмета.

Структура варианта контрольной работы №1 обеспечивает проверку овладения определенными видами умений.

Работа включает в себя 22 задания с выбором одного варианта ответа.

В контрольной работе задания позволяют проверить усвоение элементов содержания: знания, составляющие основу информационной грамотности обучающихся, а также способность применить знания и умения в контекстах, соответствующих основным разделам курса школьной информатики.

На выполнение работы отводится 45 минут.

За верное выполнение каждого из заданий выставляется по одному баллу.

**Шкала перевода первичного балла за выполнение входной контрольной работы в 11-х классах в отметку по пятибалльной шкале**

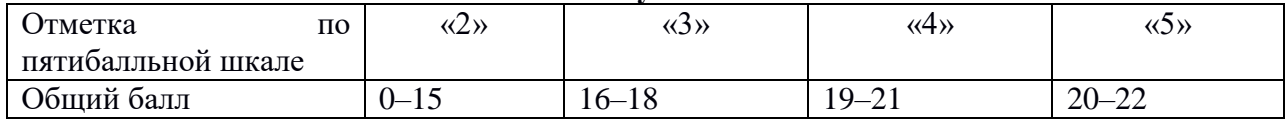

Цель работы № 2 по информатике – оценить уровень знаний по изучаемому разделу предмета за полугодие.

Работа включает в себя 18 заданий, состоит из трех частей: часть 1 - 15 ответов с одним вариантом ответа, часть  $2 - 2$  вопроса с кратким ответом, часть  $3 - 1$  вопрос с развернутым ответом.

На выполнение работы отводится 45 минут.

Задания с выбором одного варианта ответа оцениваются одним баллом, задания части 2 оцениваются двумя баллами при правильном решении, задания части 3 оцениваются до трех баллов, при правильности решения.

**Шкала перевода первичного балла за выполнение входной контрольной работы в 11-х классах в отметку по пятибалльной шкале**

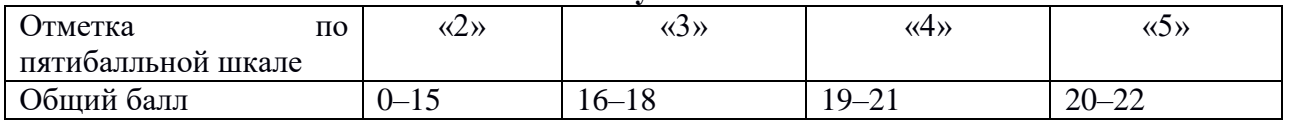

#### **Итоговая контрольная работа**

**Цель работы** оценить уровень общеобразовательной подготовки по информатике и ИКТ обучающихся 10 классов общеобразовательных организаций

Содержанием контрольной работы охватывается основное содержание курса информатики и ИКТ в 10 классе, важнейшие его темы, наиболее значимый в них материал.

Работа содержит как задания базового уровня сложности, проверяющие знания и умения, предусмотренные стандартами базового уровня подготовки по предмету.

В контрольной работе используются задания двух типов: с выбором одного ответа из четырех предложенных и с кратким ответом. Задания первого типа дают наиболее надежные результаты, вероятность ошибки распознавания ответа при использовании этого типа заданий чрезвычайно низка. Задания с кратким ответом (в виде числа или строки символов), исключают возможность угадывания ответа.

Таким образом, структура контрольной работы обеспечивает оптимальный баланс заданий различных типов и уровней сложности, проверяющих знания и умения на трех различных уровнях: воспроизведения, применения в стандартной ситуации, применения в новой ситуации.

Общее количество заданий в контрольной работе – 7.

Контрольная работа состоит из двух частей:

Часть 1 (А) содержит 3 задания базового уровня сложности.

Часть 2 (В) содержит 4 задания базового уровня сложности.

### **Распределение заданий по частям работы**

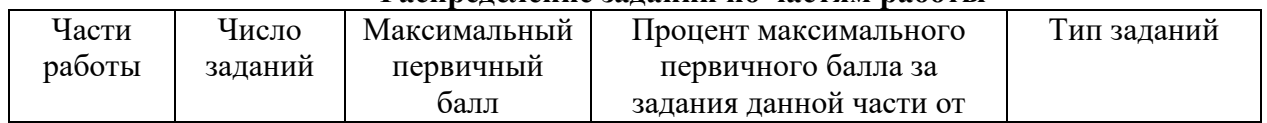

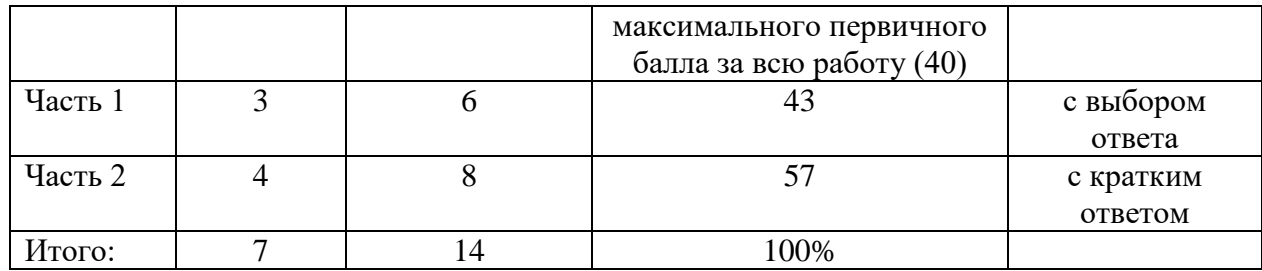

Контрольная работа содержит половину заданий, требующих прямо применить изученное правило, формулу, алгоритм. Эти задания включены в обе части работы и являются заданиями на воспроизведение знаний и умений.

Материал на проверку сформированности *умений применять свои знания в стандартной ситуации* входит во все две части контрольной работы. Это следующие умения:

- подсчитывать информационный объём сообщения;
- осуществлять перевод из одной системы счисления в другую;
- формально исполнять алгоритмы, записанные на естественных языках;
- оценивать результат работы известного программного обеспечения;
- формулировать запросы к базам данных и поисковым системам.

На выполнение контрольной работы отводится 1 академический час (45 минут).

Перевод набранных первичных баллов в отметку осуществляется в соответствии со следующей шкалой:

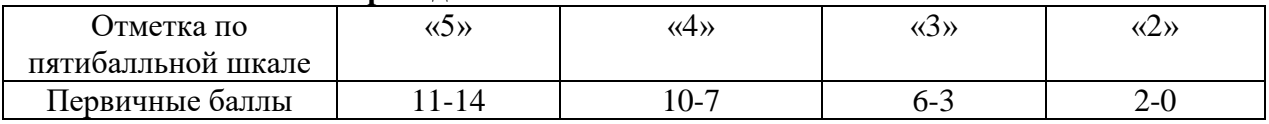

#### **Шкала перевода баллов в отметки по пятибалльной шкале**

Работа выполняется учащимися без использования компьютеров и других технических средств. Вычислительная сложность заданий не требует использования калькуляторов, поэтому использование калькуляторов на контрольной работе не разрешается.

## **III. Контрольно-измерительные материалы**

### **1. Входная контрольная работа 11 класс**

### **Уровень A.**

- 1) С клавиатуры вводится трёхзначное число. Нужно вывести ответ «Да», если все его цифры четные, и ответ «Нет» в остальных случаях.
- 2) Требовалось написать программу, которая определяет, имеется ли среди введенных с клавиатуры положительных целых чисел а и Ь хотя бы одно четное. Была написана следующая программа:

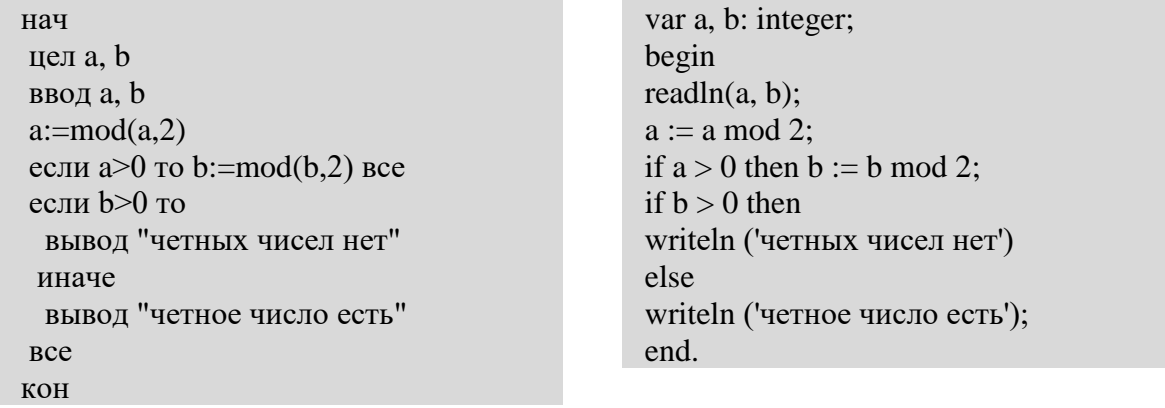

Известно, что программа написана с ошибками. Последовательно выполните три задания:

- а) приведите пример таких чисел а, b, при которых программа неверно решает поставленную задачу;
- б) укажите, как, по вашему мнению, нужно доработать программу (не используя сложные условия), чтобы не было случаев ее неправильной работы;
- в) укажите, как можно доработать программу, чтобы она вместо вложенных операторов IF содержала один условный оператор со сложным условием.
- 3) Определите значение переменной с после выполнения фрагмента программы:

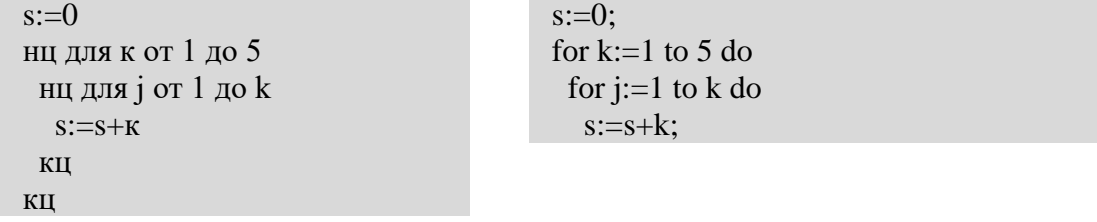

## Уровень В.

- 1) С клавиатуры вводится трёхзначное число. Нужно вывести ответ «Да», если все его цифры четные, и ответ «Нет» в остальных случаях. Если введено не трёхзначное число, должно быть выведено сообщение «Неверное число».
- $v = \sin x$  $y = x - 1$
- 2) Требовалось написать программу, которая вводит с клавиатуры координаты точки на плоскости (x, y действительные числа) и определяет принадлежность

точки заштрихованной области, включая ее границы. Программист торопился и написал программу неправильно. Вот она:

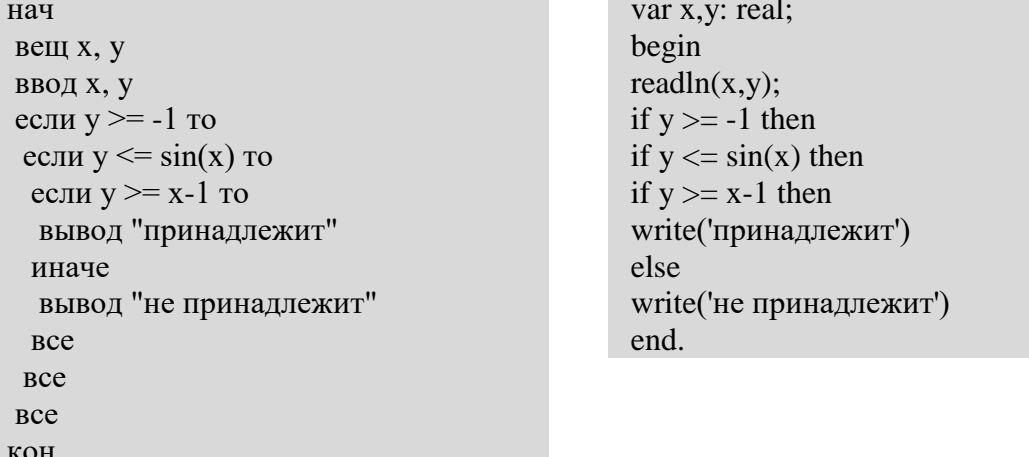

3) Определите значение переменной в после выполнения фрагмента программы:

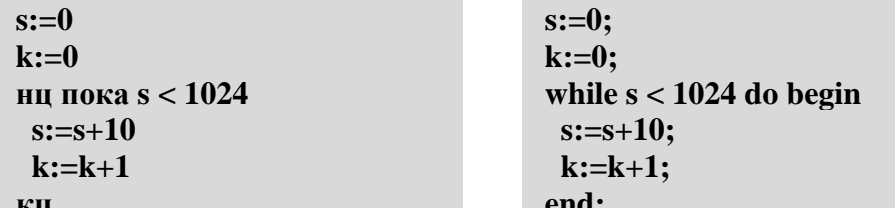

4) Определите значение переменной в после выполнения фрагмента программы:

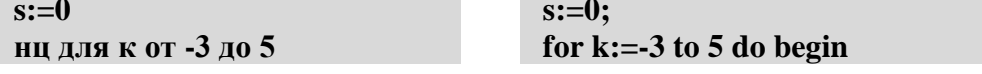

#### **s:=s+k; end;**

### **Тест по теме «Работа с файлами и папками в ОС WINDOWS»**

### **Задание №1**

*Вопрос:*

С папками операционная система может выполнять следующие операции *Выберите несколько из 4 вариантов ответа:*

- 1) Удаление
- 2) Создание
- 3) Копирование
- 4) Переименование

### **Задание №2**

*Вопрос:* Text.txt - это

*Выберите один из 2 вариантов ответа:* 1) файл 2) папка

## **Задание №3**

*Вопрос:* Письмо.doc - это *Выберите один из 2 вариантов ответа:* 1) папка 2) файл

## **Задание №4**

*Вопрос:* Имя, расширение, дата и время, объем являются

*Выберите один из 2 вариантов ответа:* 1) Атрибутами файла 2) Атрибутами каталога

## **Задание №5**

*Вопрос:* Пример1.doc - это

*Выберите один из 2 вариантов ответа:* 1) папка 2) файл

## **Задание №6**

*Вопрос:* Название папки складывается *Выберите один из 3 вариантов ответа:* 1) из имени и расширения 2) из имени, расширения и атрибутов 3) только из имени

### **Задание №7** *Вопрос:* Файл или папку для удаления надо перетащить в *Запишите ответ:*

\_\_\_\_\_\_\_\_\_\_\_\_\_\_\_\_\_\_\_\_\_\_\_\_\_\_\_\_\_\_\_\_\_\_\_\_\_\_\_\_\_\_

\_\_\_\_\_\_\_\_\_\_\_\_\_\_\_\_\_\_\_\_\_\_\_\_\_\_\_\_\_\_\_\_\_\_\_\_\_\_\_\_\_\_

# **Задание №8**

*Вопрос:* Чтобы выполнить групповое выделение, нужно нажать клавишу *Запишите ответ:*

## **Задание №9**

*Вопрос:* Расширение файла зависит от прикладной программы, в которой был создан данный файл

*Выберите один из 2 вариантов ответа:*

1) нет

2) да

## **Задание №10**

*Вопрос:*

Совокупность упорядоченных и информационно связанных между собой файлов образуют *Выберите один из 3 вариантов ответа:*

1) Несколько папок

2) Большой файл

3) Папку

## **Задание №11**

*Вопрос:* **Windows** <sub>9TO</sub>

*Выберите один из 3 вариантов ответа:*

1) Папка, содержащая операционную систему

2) Файл, созданный текстовым редактором

3) Командный файл

## **Задание №12**

*Вопрос:*

инфо<sub>] это</sub> 网片

*Выберите один из 3 вариантов ответа:*

1) Файл, созданный текстовым редактором

- 2) Командный файл
- 3) Папка, содержащая текст

## **Задание №13**

*Вопрос:* Для характеристики файла используются следующие параметры: *Выберите несколько из 4 вариантов ответа:*

1) Дата и время создания или изменения

2) Имя

- 3) Специальные атрибуты файла
- 4) Объем

## **Задание №14**

*Вопрос:* Файлы и папки, находящиеся в корзине восстановить

*Выберите один из 2 вариантов ответа:* 1) можно 2) нельзя

## **Задание №15**

*Вопрос:* .txt - это ........ файла

*Запишите ответ:*

## **Задание №16**

*Вопрос:* Клавиша, необходимая для удаления папки

\_\_\_\_\_\_\_\_\_\_\_\_\_\_\_\_\_\_\_\_\_\_\_\_\_\_\_\_\_\_\_\_\_\_\_\_\_\_\_\_\_\_

*Выберите один из 3 вариантов ответа:* 1) Ctrl 2) Alt

3) Delete

# **Задание №17**

*Вопрос:* Файл - это

*Выберите один из 3 вариантов ответа:*

- 1) Поименованная область на бумажном носителе
- 2) Неименованная область на электронном носителе
- 3) Поименованная область на электронном носителе

# **Задание №18**

*Вопрос:* Чтобы узнать свойства папки, надо щелкнуть по папке *Выберите один из 3 вариантов ответа:* 1) Правой кнопкой мыши 2) Два раза 3) Левой кнопкой мыши

## **Задание №19**

## *Вопрос:*

Папки и файлы могут быть зарегистрированы в других папках. Такая структура называется…..файловой системой.

#### *Запишите ответ:*

### **Задание №20**

*Вопрос:* Название папки складывается *Выберите один из 2 вариантов ответа:* 1) из имени и расширения 2) только из имени

\_\_\_\_\_\_\_\_\_\_\_\_\_\_\_\_\_\_\_\_\_\_\_\_\_\_\_\_\_\_\_\_\_\_\_\_\_\_\_\_\_\_

### **Задание №21**

*Вопрос:* Название файла складывается

*Выберите один из 3 вариантов ответа:* 1) из имени, расширения и атрибутов 2) из имени и расширения 3) только из имени

### **Задание №22**

*Вопрос:* С файлами операционная система может выполнять следующие операции *Выберите несколько из 4 вариантов ответа:* 1) Создание 2) Копирование 3) Удаление

4) Переименование

### **Задание №23**

*Вопрос:* Расширение пишется

*Выберите один из 3 вариантов ответа:*

1) только латиницей 2) русскими и латинскими буквами

3) русскими буквами

### **Задание №24**

*Вопрос:* Папка может быть зарегистрирована в другой папке

*Выберите один из 2 вариантов ответа:* 1) нет 2) да

### **Задание №25**

*Вопрос:* Каталог это-*Выберите один из 3 вариантов ответа:* 1) Файл 2) Папка 3) Имя

## **Тест по теме «Графика. Графический редактор»**

### 1. **Графический редактор – это программа:**

а) создания, редактирования и просмотра графических изображений;

б) для управления ресурсами компьютера при создании рисунков;

в) для работы с изображениями в процессе создания игровых программ;

г) для работы с различного рода информацией в процессе делопроизводства.

### **2. Точечный элемент изображения называется:**

а) растр;

б) окружность;

в) пиксел;

г) графический примитив.

### **3. При масштабировании изображения теряет качество – это один из недостатков:**

а) векторной графики;

б)растровой графики.

## **4.Графические примитивы – это:**

а) режимы работы в графическом редакторе;

б) простейшие фигуры (точка, линия, окружность, прямоугольник и др.);

в) пиксели;

г) стрелки.

### **5.Векторные графические изображения хорошо поддаются масштабированию (изменению размеров) так как:**

а) используется высокое пространственное разрешение;

б) они формируются из графических примитивов;

в) они формируются из пикселей;

г) используется палитра с большим количеством цветов.

## **6. Какая область НЕ относится к области применения компьютерной графики:**

- а) конструкторская;
- б) деловая;

в) художественная

г) рекламная.

#### **7**.**Какой вид графических изображение используется в компьютерах, при отображении фотографий?**

а) векторный;

б) растровый.

**8. Пиксел - это?**

а) минимальный участок изображения, которому можно задать цвет;

б) минимальный участок изображения, которому нельзя задать цвет.

### **9. Для хранения одного пикселя выделяется 1 бит, сколько бит будет выделяться для хранения 28-цветного изображения на кодирование:**

- а) 2 байта;
- б) 4 байта;
- в) 28 бит;
- г) 1 байт.

## **10. Универсальный формат, всех растровых графических редакторов это?**

- а) .jpg
- б) .bmp
- в)  $.$ gif

г) .png

### **11. Цвет точки на экране цветного монитора формируется из сигнала:**

- а) красного, зеленого, синего и яркости;
- б) красного, зеленого, синего;
- в) желтого, зеленого, синего и красного;
- г) желтого, синего, красного и белого;

#### **12. Палитрами в графическом редакторе являются ...**

- а) Линия, круг, прямоугольник и другие фигуры;
- б) Карандаш, кисть, ластик;
- в) Выделение, копирование, вставка;
- г) Наборы цветов (палитра).

#### **13. Инструментами в графическом редакторе являются:**

а) Линия, круг, прямоугольник и другие фигуры;

- б) Карандаш, кисть, ластик;
- в) Выделение, копирование, вставка;
- г) Наборы цветов (палитра).

### **14. К основным операциям, возможным в графическом редакторе, относятся:**

а) Линия, круг, прямоугольник и другие фигуры;

- б) Карандаш, кисть, ластик;
- в) Выделение, копирование, вставка;

г) Наборы цветов (палитра).

### **15. Примитивами в растровом редакторе называются:**

- а) Линия, круг, прямоугольник и другие фигуры;
- б) Карандаш, кисть, ластик;
- в) Выделение, копирование, вставка;
- г) Наборы цветов (палитра)

#### **Контрольная работа по теме «Аппаратное и программное обеспечение компьютера»**

- 1. Структурно-функциональная схема компьютера включает в себя:
	- 1. процессор, внутренняя память, внешняя память, устройства ввода и вывода
	- 2. арифметическо-логическое устройство, устройство управления, монитор
	- 3. микропроцессор, ВЗУ, ОЗУ, ПЗУ, клавиатура, монитор, принтер, мышь
	- 4. системный блок, монитор, ОЗУ, клавиатура, мышь, принтер
- 2. Производительность компьютера характеризуется
	- 1. количеством операций в секунду
	- 2. временем организации связи между АЛУ и ОЗУ
	- 3. количеством одновременно выполняемых программ
	- 4. динамическими характеристиками устройств ввода вывода
- 3. Адресным пространством называется
	- 1. соответствие разрядности внутренней шины данных МП и внешней шины
	- 2. интервал времени между двумя последовательными импульсами
	- 3. число одновременно обрабатываемых процессором бит
	- 4. объем адресуемой оперативной памяти
- 4. Прикладное программное обеспечение это:
	- 1. справочное приложение к программам
	- 2. текстовый и графический редакторы, обучающие и тестирующие программы, игры
	- 3. набор игровых программ
- 5. В оперативной памяти могут храниться
	- 1. данные и адреса
	- 2. программы и адреса
	- 3. программы и данные
- 4. данные и быстродействие
- 6. Какое из перечисленных устройств не относится к внешним запоминающим устройствам
	- 1. Винчестер
	- 2. O3Y
	- 3. Дискета
	- 4. CD-ROM
- 7. Назначение программного обеспечения
	- 1. обеспечивает автоматическую проверку функционирования отдельных устройств
	- 2. совокупность программ, позволяющая организовать решение задач на ЭВМ
	- 3. организует процесс обработки информации в соответствии с программой
	- 4. комплекс программ, обеспечивающий перевод на язык машинных кодов
- 8. Система программирования позволяет
	- 1. непосредственно решать пользовательские задачи
	- 2. записывать программы на языках программирования
	- 3. использовать инструментальные программные средства
	- 4. организовать общение человека и компьютера на формальном языке
- 9. Экспертные системы относятся к
	- 1. системам программирования
	- 2. системному программному обеспечению
	- 3. пакетам прикладных программ общего назначения
	- 4. прикладным программам специального назначения
- 10. Для долговременного хранения информации служит
	- 1. оперативная память
	- 2. дисковод
	- 3. внешняя память
	- 4. процессор
- 11. Средства контроля и диагностики относятся к
	- 1. операционным системам
	- 2. системам программирования
	- 3. пакетам прикладных программ
	- 4. сервисному программному обеспечению
- 12. Драйвер это
	- 1. специальный разъем для связи с внешними устройствами
	- 2. программа для управления внешними устройствами компьютера
	- 3. устройство для управления работой периферийным оборудованием
	- 4. программа для высокоскоростного подключения нескольких устройств
- 13. Какое устройство предназначено для обработки информации?
	- 1. Сканер
	- 2. Принтер
	- 3. Монитор
	- 4. Клавиатура
	- 5. Прцессор
- 14. Где расположены основные детали компьютера, отвечающие за его быстродействие?
	- 1. В мышке
	- 2. В наушниках
	- 3. В мониторе
	- 4. В системном блоке
- 15. Для чего предназначена оперативная память компьютера?
	- 1. Для ввода информации
	- 2. Для обработки информации
	- 3. Для вывода информации
	- 4. Для временного хранения информации
- 5. Для передачи информации
- 16. Программное обеспечение это...
	- 1. совокупность устройств установленных на компьютере
	- 2. совокупность программ установленных на компьютере
	- 3. все программы которые у вас есть на диске
	- 4. все устройства которые существуют в мире
- 17. Программное обеспечение делится на... (В этом вопросе несколько вариантов ответа)
	- 1. Прикладное
	- 2. Системное
	- 3. Инструментальное
	- 4. Компьютерное
	- 5. Процессорное
- 18. Что не является объектом операционной системы Windows?
	- 1. Рабочий стол
	- 2. Панель задач
	- 3. Папка
	- 4. Процессор
	- 5. Корзина
- 19. Какое действие нельзя выполнить с объектом операционной системы Windows?
	- 1. Выберите один из вариантов ответа:
		- 2. Созлать
		- 3. Открыть
		- 4. Переместить
		- 5. Копировать
		- 6. Порвать

20. С какой клавиши можно начать работу в операционной системе Windows?

- 1. Старт
- 2. Запуск
- 3. Марш
- 4. Пуск
- 21. Операционные системы:
	- 1. Windows Seven , Free BSD, UBUNTU, Reactos
	- 2. Word, Excel, Power Point, Access
	- 3. Microsoft, Adobe, ABBYY, Corel,
- 22. Какая программа обязательна для установки на компьютер?
	- 1. Система программирования.
	- 2. Прикладные программы общего назначения.
	- 3. Прикладные программы специального назначения.
	- 4. Сервисные программы.
	- 5. Операционная система.

#### Контрольная работа за полугодие Часть 1.

1. Для 5 букв латинского алфавита заданы их двоичные коды (для некоторых букв - из двух бит, для некоторых -из трех). Эти коды представлены в таблице. Определите, какой набор букв закодирован двоичной строкой 0110100011000.

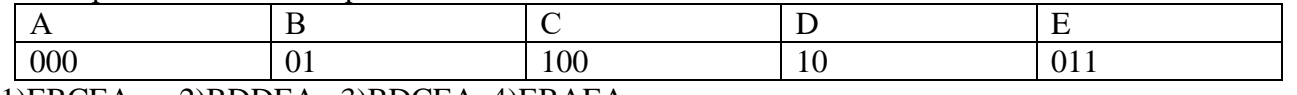

1)EBCEA 2)BDDEA 3)BDCEA 4)EBAEA

2. Укажите минимальный объем памяти (в килобайтах), достаточных для хранения любого растрового изображения размером 64\*64 пикселей, если известно, что в изображении используется палитра из 256 цветов. Саму палитру хранить не нужно.  $3)256$  4)4  $1)128$  2)2

3. При работе с электронной таблицей в ячейке A1 записана формула =D1-\$D2. Какой вид приобретет формула, после того как в ячейку A1 скопируют в ячейку В1? Примечание. Символ \$ в формуле обозначает абсолютную адресацию.

1)=E1-\$E2 2)=E1-\$D2 3)=E2-\$D2  $4) = D1 - SE2$ 

4. Скорость передачи данных через ADSL-соединение равна 256 бит/с. Передача файла через это соединение заняла 2 мин. Определите размер файла в килобайтах.

1)3750  $2)$  1253 3)65656 4)1255

5. Сколько килобайт информации содержит сообщение объемом 2048 Кбит?  $1)512$  $2)256$  3)128 4)1024

6. Ключ в базе данных - это:

1) специальная структура, предназначенная для обработки данных.

2) простейший объект базы данных для хранения значений одного параметра реального объекта или процесса.

3) процесс группировки данных по определенным параметрам.

4) поле, которое однозначно определяет соответствующую запись.

7.Шифр Цезаря считается первым криптографическим методом, который состоит в том, что буква заменялась другой, отстоящей от исходной, на определенное количество позиций. Какое слово скрыто под шифром в строке «вдфровф», если известно, что заменяющая буква отстоит от начальной на три позиции?

1) автомат 2) алгоритм 3) акробат 4) авангард

8. Дано А=100<sub>8</sub>, В=101<sub>16</sub>. Какое из чисел С, записанных в двоичной системе, отвечает условию  $A < C < B$ ?

1)100001 2)1000000 3)10000001 4)100000001

9. Чему равна сумма чисел х и у при  $x=77_8$  и у= $AA_{16}$ ? 1)11101112  $2)111101112$  $3)111010012$  $4)100001101_2$ 

10. Определите значение переменной с после выполнения следующего фрагмента программы:

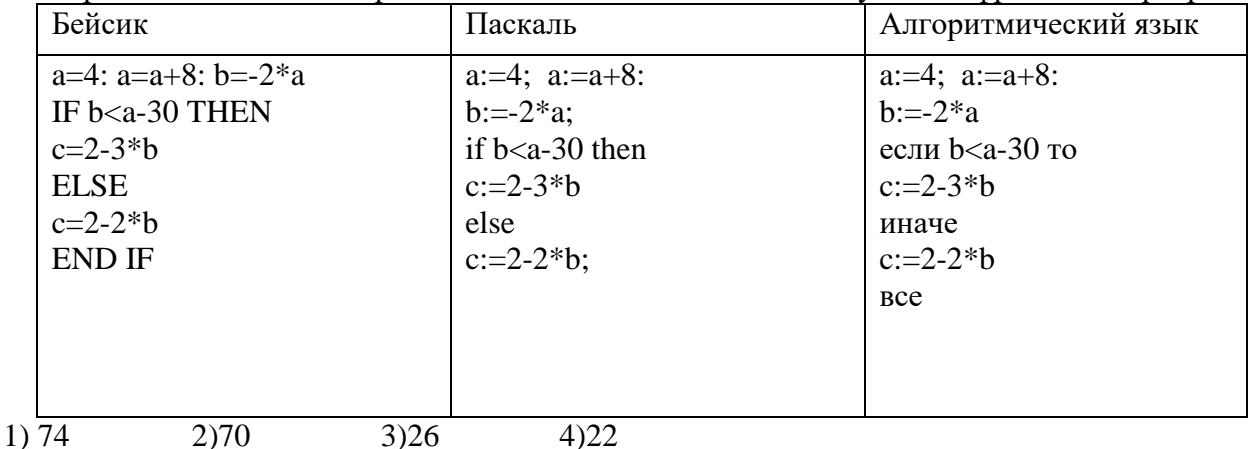

11. Какое из приведенных ниже названий бабочек соответствует условию: (последняя буква

гласная ) ^ (первая буква гласная вторая буква гласная)? 1)лимонница 2)махаон 3)акрея 4)бражник

12. Какое логическое выражение равносильно выражению  $A \wedge \neg (B \wedge A)$ ?  $1) A \wedge \neg B$  2)  $-B(3) A \vee B(4) - A \vee B$ 

13. Путешественник пришел в 09:00 на автобусную станцию населенного пункта «Листопадная» и обнаружил следующее расписание автобусов:

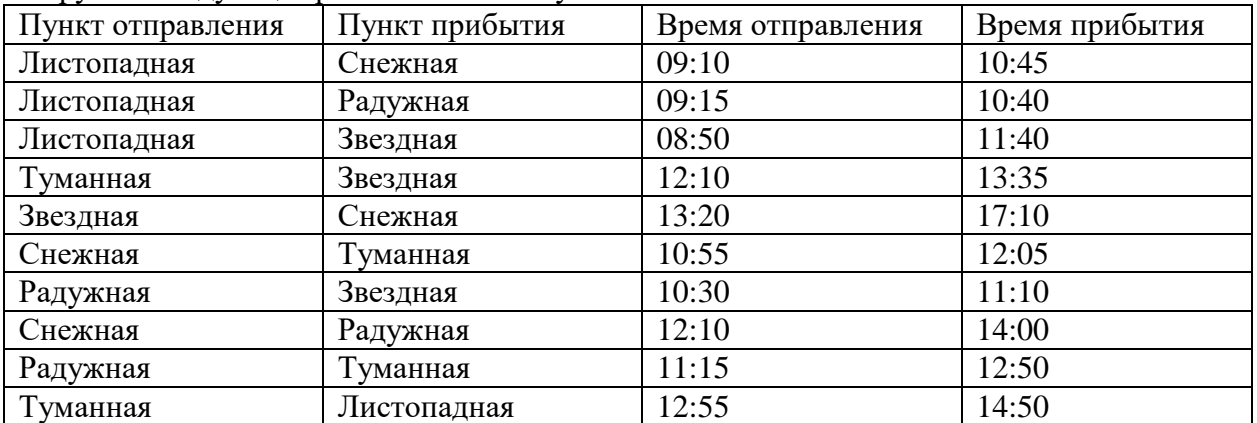

Определите минимальное время, которое он потратит с момента попадания на станцию «Листопадная» до прибытия на станцию «Звездная», согласно этому расписанию.

1)4ч 35 мин 2)2ч 50мин 3)2 ч 10 мин 4)1 ч 15 мин

14.Маска имени файла представляет собой последовательность букв, цифр и прочих допустимых в именах файлов символов, в которой также могут встречаться следующие символы:

Символ «?»(вопросительный знак) означает ровно один произвольный символ. Символ «\*» (звездочка) означает любую последовательность символов произвольной длины, в том числе «\*» может задавать и пустую последовательность.

Определите, какое из указанных имен файлов удовлетворяют маске ?v\*de??.\*t 1)video.txt 2)svedenija.dt 3)avtodelo.dot 4)uvedomlenie.txt

15.Информационная модель, которая имеет иерархическую структуру:

1)расписание движения поездов

2)расписание уроков

3)генеалогическое древо семьи

4)географическая карта

#### **Часть 2.**

1.Для шифрования каждой буквы используются двузначные числа. Известно, что буква «е» закодирована числом 20. Среди слов «елка», «поле», «пока», «кол» есть слова, кодируемые последовательностью цифр 11321220, 20121022. Выясните код слова «колокол».

2.Известно, что длительность непрерывного подключения к сети Интернет с помощью модема для некоторых АТС не превышает 20 мин. Определите максимальный размер файла ( в килобайтах), который может быть передан за время такого подключения, если модем передает информацию в среднем со скоростью 32 Кбит/с.

#### **Часть3.**

Посмотрите текст HTML – документа и ответьте на вопросы.  $\langle$ html $>$ <head> <title> Страница Иванова </title>

<h2>Добро пожаловать к Иванову! </h2> </head> <body> <h4>/ Привет!!! <br>  $<$ /h4 $>$ </body> </html> Какой цвет фона и текста будет на WEB-странице? Какие данные будут отпечатаны на странице?

## **Итоговая контрольная работа (базовый уровень)**

## **Блок А. Выберите один вариант ответа.**

## **А1. Какое из перечисленных устройств ввода относится к классу манипуляторов:**

- 1. Тачпад
- 2. Джойстик
- 3. Микрофон
- 4. Клавиатура

Ответ: 2

## **А2. Перед отключением компьютера информацию можно сохранить**

- 1. в оперативной памяти
- 2. во внешней памяти
- 3. в контроллере магнитного диска

Ответ: 2

# **А3. Постоянное запоминающее устройство служит для хранения:**

- 1. программы пользователя во время работы
- 2. особо ценных прикладных программ
- 3. особо ценных документов
- 4. постоянно используемых программ
- 5. программ начальной загрузки компьютера и тестирования его узлов

## Ответ: 5

# **А4. Персональный компьютер - это…**

- 1. устройство для работы с текстовой информацией
- 2. электронное устройство для обработки чисел
- 3. электронное устройство для обработки информации

Ответ: 3

# **А5. В каком устройстве ПК производится обработка информации?**

- 1. Внешняя память
- 2. Дисплей
- 3. Процессор

Ответ: 3

# **А6. Принтеры бывают:**

- 1. матричные, лазерные, струйные
- 2. монохромные, цветные, черно-белые
- 3. настольные, портативные

# Ответ: 1

# **А7. Архитектура компьютера - это**

- 1. техническое описание деталей устройств компьютера
- 2. описание устройств для ввода-вывода информации
- 3. описание программного обеспечения для работы компьютера

Ответ: 1

### **А8. Устройство для вывода текстовой и графической информации на различные твердые носители**

- 1. монитор
- 2. принтер
- 3. сканер
- 4. модем

Ответ: 2

### **А9. Сканеры бывают:**

- 1. горизонтальные и вертикальные
- 2. внутренние и внешние
- 3. ручные, роликовые и планшетные
- 4. матричные, струйные и лазерные

Ответ: 3

## **А10. Графический планшет (дигитайзер) - устройство:**

- 1. для компьютерных игр
- 2. при проведении инженерных расчетов
- 3. для передачи символьной информации в компьютер
- 4. для ввода в ПК чертежей, рисунка

Ответ: 4

**А11. Дано: а = ЕА16, b=3548. Какое из чисел С, записанных в двоичной системе счисления, удовлетворяет неравенству a<c<b?< b="">**

- $\langle c \langle b? \langle b = \frac{m}{2} \rangle$ 
	- 1. **11101010 <sup>2</sup>**
	- 2. **11101110 <sup>2</sup>**
	- 3. **11101011 <sup>2</sup>**
	- 4. **11101100 <sup>2</sup>**

### Ответ: 3

**А12. Считая, что каждый символ кодируется одним байтом, определите, чему равен информационный объем следующего высказывания Жан-Жака Руссо:** *Тысячи путей ведут к заблуждению, к истине – только один.*

- 1. **92 бита**
- 2. **220 бит**
- 3. **456 бит**
- 4. **512 бит**

Ответ: 3

**А13. В кодировке Unicode на каждый символ отводится два байта. Определите информационный объем слова из двадцати четырех символов в этой кодировке.**

- 1. **384 бита**
- 2. **192 бита**
- 3. **256 бит**
- 4. **48 бит**

Ответ: 1

**А14. Метеорологическая станция ведет наблюдение за влажностью воздуха. Результатом одного измерения является целое число от 0 до 100 процентов, которое записывается при помощи минимально возможного количества бит. Станция сделала 80 измерений. Определите информационный объем результатов наблюдений.**

- 1. **80 бит**
- 2. **70 байт**
- 3. **80 байт**
- 4. **560 байт**
- $O$ твет $\cdot$  2

А15. Вычислите сумму чисел х и у, при х = А616, у = 758. Результат представьте в двоичной системе счисления.

- $1. 11011011_2$
- 2.  $11110001_2$
- 3.  $11100011_2$
- $4 10010011$

Ответ: 3

 $A16.$ Лля имени высказывание: какого **ИСТИННО**  $\neg$ (Первая буква имени гласная  $\rightarrow$  Четвертая буква имени согласная)?

- 1. EJIEHA
- 2. ВАДИМ
- 3. AHTOH
- 4. ФЕДОР

Ответ: 3

А17. Символом F обозначено одно из указанных ниже логических выражений от трех аргументов: Х, Ү, Z. Дан фрагмент таблицы истинности выражения F (см. таблицу). Какое выражение соответствует F?

- $X Y Z F$
- 1111
- $1101$

$$
1\;0\;1\;1
$$

- 1.  $Xv = VvZ$
- 2.  $X \wedge Y \wedge Z$
- 3.  $X \wedge Y \wedge \neg Z$
- 4.  $\neg X \vee Y \vee \neg Z$

Ответ: 1

А18. После запуска Excel в окне документа появляется незаполненная....

- 1. рабочая книга
- 2. тетраль
- 3. таблица
- 4. страница

Ответ: 1

А19. Слово, с которого начинается заголовок программы.

- 1. program
- 2. readln
- 3. integer
- 4. begin

Ответ:  $1$ 

А20. Определите значение переменной с после выполнения следующего фрагмента программы.

- $a := 5$ ;
- $a := a + 6$ ;
- $\mathbf{b} := -\mathbf{a}$
- $c := a 2 * b$ :
	- 1.  $c = -11$
	- 2.  $c = 15$
	- 3.  $c = 27$
	- 4  $c = 33$

 $O$ TRet:  $4$ 

### **Блок B**

**B1. Что из перечисленного ниже относится к устройствам вывода информации с компьютера? В ответе укажите буквы.** 

- 1. **Сканер**
- 2. **Принтер**
- 3. **Плоттер**
- 4. **Монитор**
- 5. **Микрофон**
- 6. **Колонки**
- Ответ: б,в,г,е

**B2. Установите соответствие**

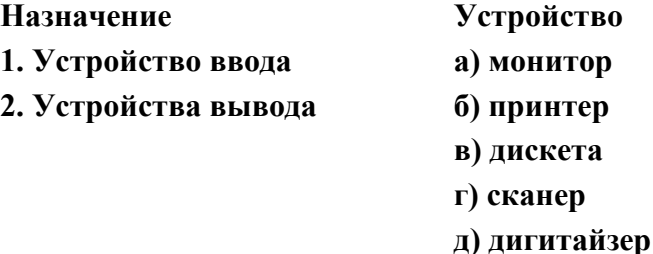

Ответ: 1г,д 2а,б

**В3. Какое количество бит содержит слово «информатика». В ответе записать только число.** Ответ: 88

**B4. Установите соответствие между понятиями языка Pascal и их описанием:**

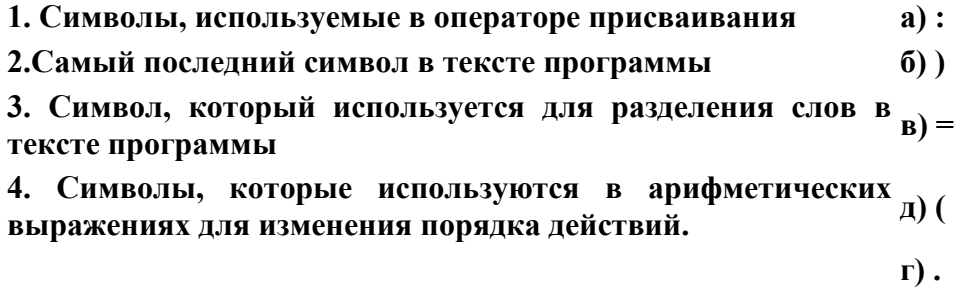

Ответ: 1а,в 2е 3г 4д,б

**В5. Отметьте основные способы описания алгоритмов.** 

- 1. **Блок-схемный**
- 2. **Словесный**
- 3. **С помощью сетей**
- 4. **С помощью нормальных форм**
- 5. **С помощью граф-схем**

Ответ: 1